# Computer Architecture

Discussion 13

**Parallelism**

### Parallelism

- Thread Level Parallelism (TLP):
- Executing different processes (threads) of the same program on different processors. Threads can communicate with each other.
- Data Level Parallelism (DLP):
- Operating on independent data simultaneously.
- …

### Flynn's Taxonomy

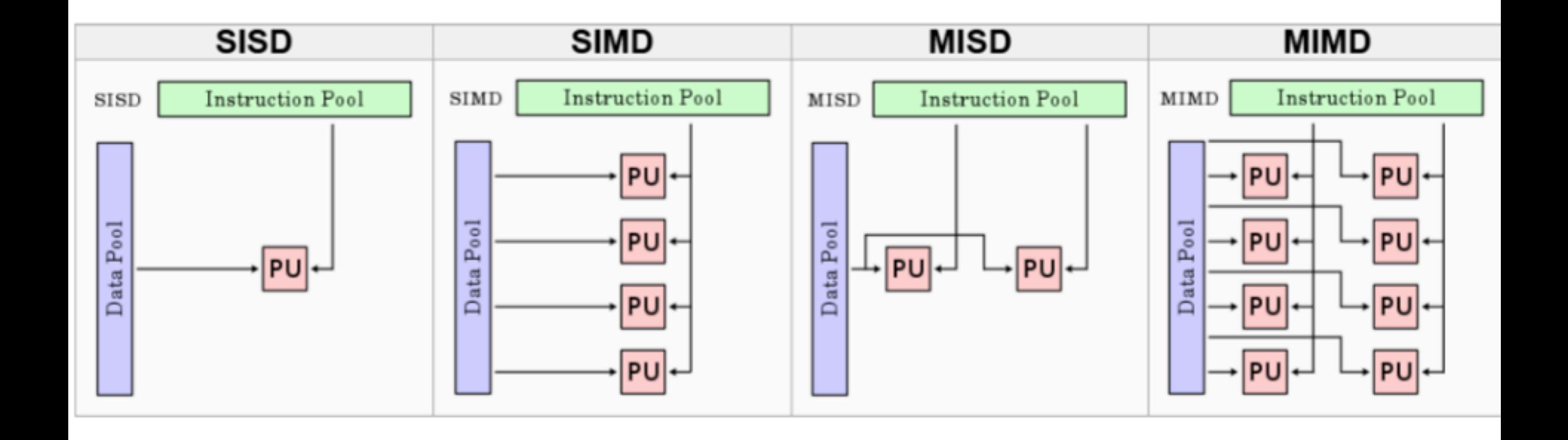

#include <stdio.h> #include <emmintrin.h> /\* header file for the SSE intrinsics \*/

#### SSE

 $\mathbf{r}$ 

```
int main( int argc, char **argv ) {
                          \begin{array}{c|cccc} |1 & 3| & 0 & | & 0 & | & 0 \\ |2 & 4 & | & |0 & 2| & | & 0 \end{array}/* set A =
                                                                               |0 \t0| */
     double A[4] = {1,2,3,4}, B[4] = {3,0,0,2}, C[4] = {0,0,0,0};
     /* We are computing C = C + A \times B, which means:
            C[0] += A[0]*B[0] + A[2]*B[1]
            C[1] += A[1]*B[0] + A[3]*B[1]
            C[2] += A[0]*B[2] + A[2]*B[3]
            C[3] += A[1]*B[2] + A[3]*B[3] */
     /* load entire matrix C into SIMD variables */
      m128d c1 = mm loadu pd( C+0 ); /* c1 = (C[0], C[1]) */
     m128d c2 = mm loadu pd( C+2 ); /* c2 = (C[2], C[3]) */
     for( int i = 0; i < 2; i++ ) {
           m128d a = mm loadu pd( A+i*2 ); /* load next column of A */
           m128d b1 = mm load1 pd( B+0+i);m128d b2 = mm loadl pd( B+2+i ); /* load next row of B */
           cl = \text{mm\_add\_pd}(cl, \text{mm\_mul\_pd}(a, b1) ) ; /* multiply and add */
           c2 = mm add pd(c2, mm mul pd(a, b2));
     \mathbf{F}/* store the result back to the C array */mm storeu pd( C+0, c1 ); /* (C[0], C[1]) = c1 */
     mm storeu pd(C+2, c2); /* (C[2], C[3]) = c2 */
     /* output whatever we've got */printf( "| \gtrsim \gtrsim 4 | \gtrsim \gtrsim \gtrsim 4 | \gtrsim \gtrsim \gtrsim 4 | \gtrsim \gtrsim 4 | \gtrsim \gtrsim 4 | \gtrsim \gtrsim 4 | \gtrsim \gtrsim 4 | \gtrsim \gtrsim 4 | \gtrsim \gtrsim 4 | \gtrsim \gtrsim 4 | \gtrsim \gtrsim 4 | \gtrsim \gtrsim 4 | \gtrsim \gtrsim 4 | \gtrsim \gprintf( "| \gtrsim \gtrsim 4 | \gtrsim \gtrsim \gtrsim 4 | \gtrsim \gtrsim \gtrsim 4 | \gtrsim \gtrsim 4 | \gtrsim 4 | \gtrsim 4 | \gtrsim 4 | \gtrsim 4 | \gtrsim 4 | \gtrsim 4 | \gtrsim 4 | \gtrsim 4 | \gtrsim 4 | \gtrsim 4 | \gtrsim 4 | \gtrsim 4 | \gtrsim 4 |
     return 0;
```
#### Amdahl's Law

#### Big Idea: Amdahl's Law  $Speedup =$  $(1 - F)$ Non-speed-up par Speed-up part

Example: the execution time of half of the program can be accelerated by a factor of 2. What is the program speed-up overall?

$$
\frac{1}{0.5 + \frac{0.5}{2}} = \frac{1}{0.5 + 0.25} = 1.33
$$

#### Exercise

- Speedup
- 1. Consider an enhancement which runs 20 times faster but which is only usable 25% of the time
- 2. What if its usable only 15% of the time?
- In a given program, 95% of the execution time can be parallelized. How many processors are needed to achieve a speed-up of over 10?

Amdahl's Law

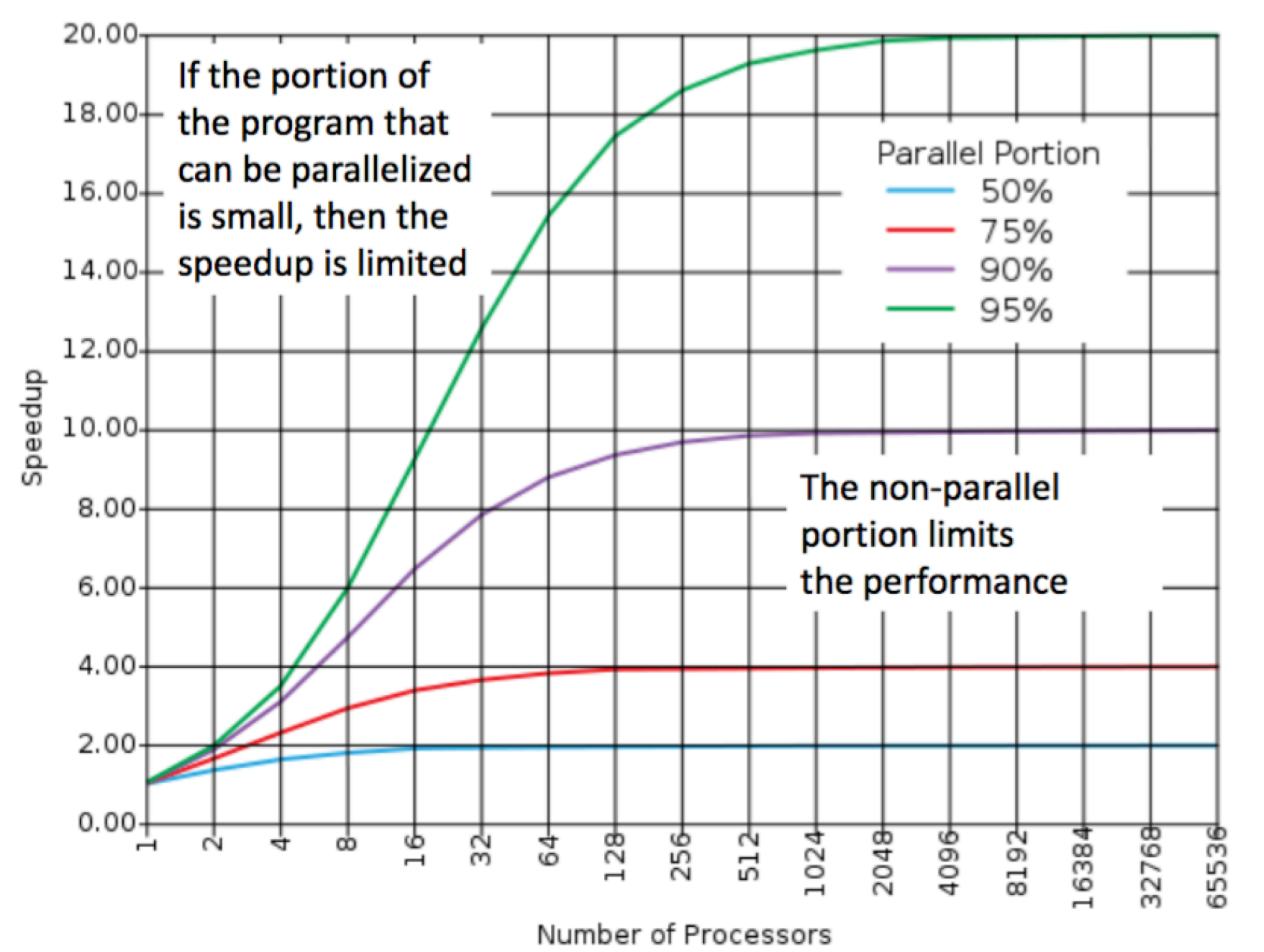

### Strong and Weak Scaling

- *Strong scaling*: when speedup can be achieved on a parallel processor without increasing the size of the problem
- *Weak scaling*: when speedup is achieved on a parallel processor by increasing the size of the problem proportionally to the increase in the number of processors

*Strong scaling*: when speedup can be achieved on a parallel processor without increasing the size of the problem

*Weak scaling*: when speedup is achieved on a parallel processor by increasing the size of the problem proportionally to the increase in the number of processors

You have to solve a problem using Amazon EC2 servers. You know the server will finish the problem in an hour using 10 machines, but the deadline for your solution is just over 1 minute away. You attempt to solve the problem quickly by running an instance with 600 machines.

However, even though the cluster magically booted up instantaneously, you were late turning in your project and wasted a lot of money in the endeavor. This scenario indicates your solution lacked which kind of scaling? Circle one:

**Strong Scaling** 

**Weak Scaling** 

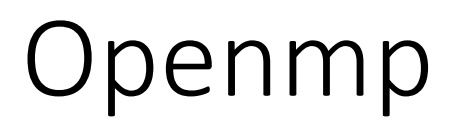

**• Thread Level Parallelism** 

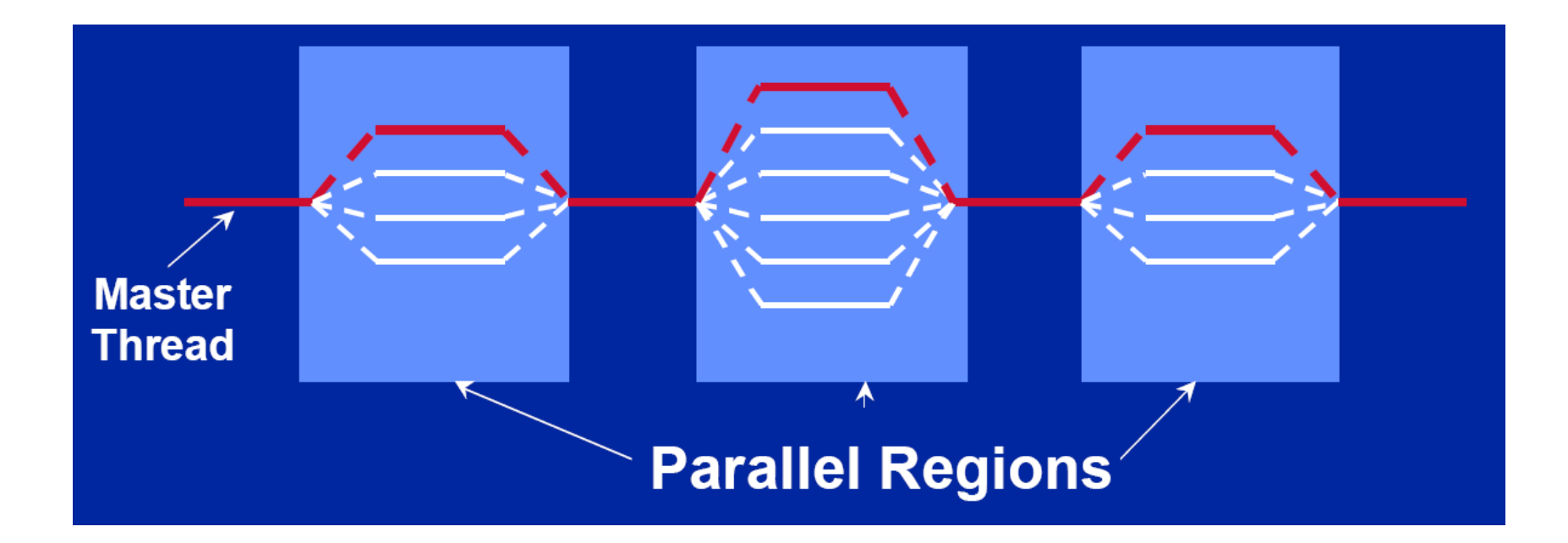

## Parallel regions

• The **parallel** directive forks a team of threads, each of which executes the following region, enclosed in  $\{...\}$ .

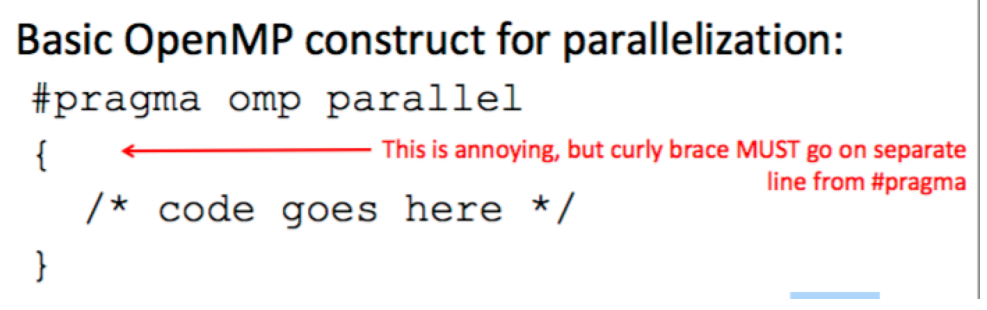

- Threads do a join at end of parallel region, and execution resumes with the single master thread.
- Number of threads can be set by
	- num threads clause after the parallel directive.
	- omp set num threads() library routine previously called.
	- Environment variable OMP\_NUM\_THREADS.
	- Recommendation is one thread per processor / core.
- Threads can do the work in the region in parallel.
	- Can do different things based on thread ID.
	- Can share work using for, sections, task, etc. directives.
- Parallel regions can be nested.

## Parallel regions

#### • Example

```
#pragma omp parallel private(iam, np)
{
    np = compgetnumthresh();
    iam = omp_get_thread_num();
    printf("Hello from thread %d out of %d\n", 
            iam, np);
```
}

- All threads in parallel region run this code.
- iam and np are private variables (i.e. instance of variable for each thread).
- omp get num threads() returns the number of threads n in the team used for the parallel region.
- omp get thread num() returns thread number (identity) in range  $\overline{0}$  to n-1 with master thread 0.
- Messages printed in arbitrary order.

### Schedule clause

- Used for assigning iterations of parallel for to threads.
- schedule(static[, chunk])
	- Each thread gets a chunk of iterations of size "chunk" by default chunks approximately equal.
	- Chunks assigned in round robin order.
- schedule(dynamic[, chunk])
	- Each time a thread finishes its iterations, grabs "chunks" more iterations, until all have been executed  $\stackrel{-}{\text{}}$  default is 1.
	- Dynamic scheduling has some overhead, but can result in better load balancing if iterations not all equal sized.
- schedule(guided[, chunk])
	- Each thread dynamically grabs iterations where the size starts large and shrinks down to "chunk".
	- Dynamic load balancing with less overhead.
- schedule(runtime)
	- Schedule type and chunk size taken from the OMP\_SCHEDULE environment variable.

### Different ways to parallelize

}

```
// sequential
for (i=0; i< N; i++) {
    a[i] = a[i] + b[i];}
// create parallel region 
// then do worksharing
#pragma omp parallel {
    #pragma omp for
    for (i = 0; i < N; i++) {
         a[i] = a[i] + b[i];}
}
```

```
// create parallel region and do
//worksharing together
#pragma omp parallel for schedule(static)
    for (i = 0; i < N; i++) {
         a[i] = a[i] + b[i];}
```

```
// manual parallelization
#pragma omp parallel {
     int id, i, Nthreads, start, end;
     id = comp get thread num();Nthreads = omp get num threads();
     start = id * N / Nthreads;
     end = (id + 1) * N / Nthreads;
     for (i = start; i \leftarrow end; i++) {
         a[i] = a[i] + b[i];}
```

```
// threads do redundant work
#pragma omp parallel {
    for (i = 0; i < N; i++) {
         a[i] = a[i] + b[i];}
}
```

```
a)
// Set element i of arr to i
#pragma omp parallel
(int i = 0; i < n; i++)arr[i] = i;
```
Sometimes incorrect

Always incorrect Slower than serial **Faster than serial** 

```
b)
// Set arr to be an array of Fibonacci numbers.
arr[0] = 0;arr[1] = 1;#pragma omp parallel for
for (int i = 2; i < n; i++)arr[i] = arr[i-1] + arr[i-2];
```
Sometimes incorrect

Always incorrect

Slower than serial

**Faster than serial** 

```
c)
// Set all elements in arr to 0;
int i;
#pragma omp parallel for
for (i = 0; i < n; i++)arr[i] = 0;
```
Slower than serial Sometimes incorrect Always incorrect **Faster than serial** 

a) // Set element i of arr to i #pragma omp parallel  $(int i = 0; i < n; i++)$ arr[i] = i;

Sometimes incorrect

Always incorrect

Slower than serial

**Faster than serial** 

Slower than serial - there is no for directive, so every thread executes this loop in its entirety. n threads running n loops at the same time will actually execute in the same time as 1 thread running 1 loop. Despite the possibility of false sharing, the values should all be correct at the end of the loop. Furthermore, the existence of parallel overhead due to the extra number of threads could slow down the execution time.

b) // Set arr to be an array of Fibonacci numbers.  $arr[0] = 0;$  $arr[1] = 1;$ #pragma omp parallel for for  $(int i = 2; i < n; i++)$  $arr[i] = arr[i-1] + arr[i - 2];$ 

#### Sometimes incorrect

Always incorrect

Slower than serial

**Faster than serial** 

Always incorrect (if n>4) - Loop has data dependencies, so the calculation of all threads but the first one will depend on data from the previous thread. Because we said "assume no thread will complete before another thread starts executing," then this code will always be wrong from reading incorrect values.

```
c)
// Set all elements in arr to 0;
int i;
#pragma omp parallel for
for (i = 0; i < n; i++)arr[i] = 0;
```
Sometimes incorrect Slower than serial **Faster than serial** Always incorrect

Faster than serial - the for directive actually automatically makes loop variables (such as the index) private, so this will work properly. The for directive splits up the iterations of the loop into continuous chunks for each thread, so no data dependencies or false sharing.

### Cache coherence

// Decrements element i of arr. n is a multiple of omp\_get\_num\_threads() #pragma omp parallel

```
int threadCount = omp_get_num_threads();
int myThread = omp_get_thread_num();
for (int i = 0; i < n; i++) {
        if (i % threadCount == myThread)
                 arr[i] *= arr[i];
```
What potential issue can arise from this code?

// Decrements element i of arr. n is a multiple of omp\_get\_num\_threads() #pragma omp parallel

```
int threadCount = omp_get_num_threads();
int myThread = omp_get_thread_num();
for (int i = 0; i < n; i++)if (i % threadCount == myThread)
                arr[i] *= arr[i];
```
What potential issue can arise from this code?

False sharing arises because different threads can modify elements located in the same memory block simultaneously. This is a problem because some threads may have incorrect values in their cache block when they modify the value arr[i], invalidating the cache block. A fix to this will be discussed in lab.

#### 3. Consider the following function:

```
void transferFunds(struct account *from, struct account *to, long cents) {
        from->cents -= cents:
        to->cents += cents;
ł
```
What are some data races that could occur if this function is called simultaneously from two (or а. more) threads on the same accounts? (Hint: If the problem isn't obvious, translate the function into **MIPS first)** 

How could you fix or avoid these races? Can you do this without hardware support? b.

What are some data races that could occur if this function is called simultaneously from two (or a. more) threads on the same accounts? (Hint: If the problem isn't obvious, translate the function into MIPS first)

Each thread needs to read the "current" value, perform an add/sub, and store a value for from->cents and to->cents. Two threads could read the same "current" value and the later store essentially overwrites the other transaction at either line.

How could you fix or avoid these races? Can you do this without hardware support? b.

Wrap transfer Funds in a critical section, or divide up the accounts array and for loop in a way that you can have separate threads work on different accounts